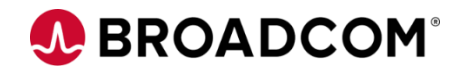

# CA Top Secret® for z/OS: Reports 200

EDUCATION COURSE DESCRIPTION

### **SUPPORTED PRODUCT**

**RELEASE(S)** CA Top Secret® Version 16

#### **COURSE TYPE, LENGTH, & CODE**

- Web-Based Training (WBT)
- 30 Minutes
- 06TSS20160

#### **PREREQUISITE(S)**

- Basic knowledge of mainframes
- Experience with z/OS

#### **WHO SHOULD ATTEND**

- Security Administrators
- Security Managers
- Anyone taking an active part in security implementation or administration

### **Course Overview**

CA Top Secret<sup>®</sup> provides comprehensive security for the z/OS, z/VM, and z/VSE environments—including z/OS UNIX and Linux for zSeries. Built-in, comprehensive administrative and reporting tools, along with detailed event logging capabilities, simplify the management of users and their access rights.

This course will show you how to use utilities to report on activity in your environment.

This course is part of a group of Web-Based Training courses that contains the same information as the Instructor-Led Training (06TSS20071).

## **This Course Will Show You How To:**

- Describe the available report utilities.
- Set necessary parameters to run these utilities.

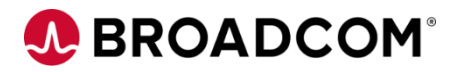

### **Course Resources**

#### **Communities**

**[CA Top Secret Community](https://community.broadcom.com/mainframesoftware/communities/communityhomeblogs?CommunityKey=bee1712c-e84b-475e-a3d3-ff39392de964)** 

**Learning Path**

[Mainframe Education Community -](https://community.broadcom.com/education/viewdocument/ca-top-secret-learning-path?CommunityKey=bd92ecf3-d291-44ae-87ef-f17f7697397e&tab=librarydocuments) Top Secret

**Documentation**

[CA TOP SECRET® FOR Z/OS 16.0](http://techdocs.broadcom.com/content/broadcom/techdocs/us/en/ca-mainframe-software/security/ca-top-secret-for-z-os/16-0.html)

**Product Information**

<https://www.broadcom.com/products/mainframe/security-compliance/top-secret>